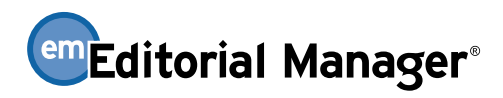

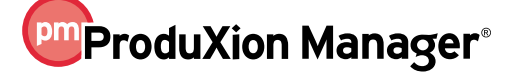

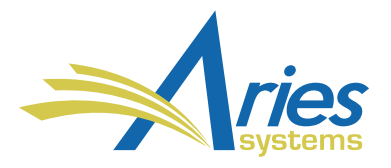

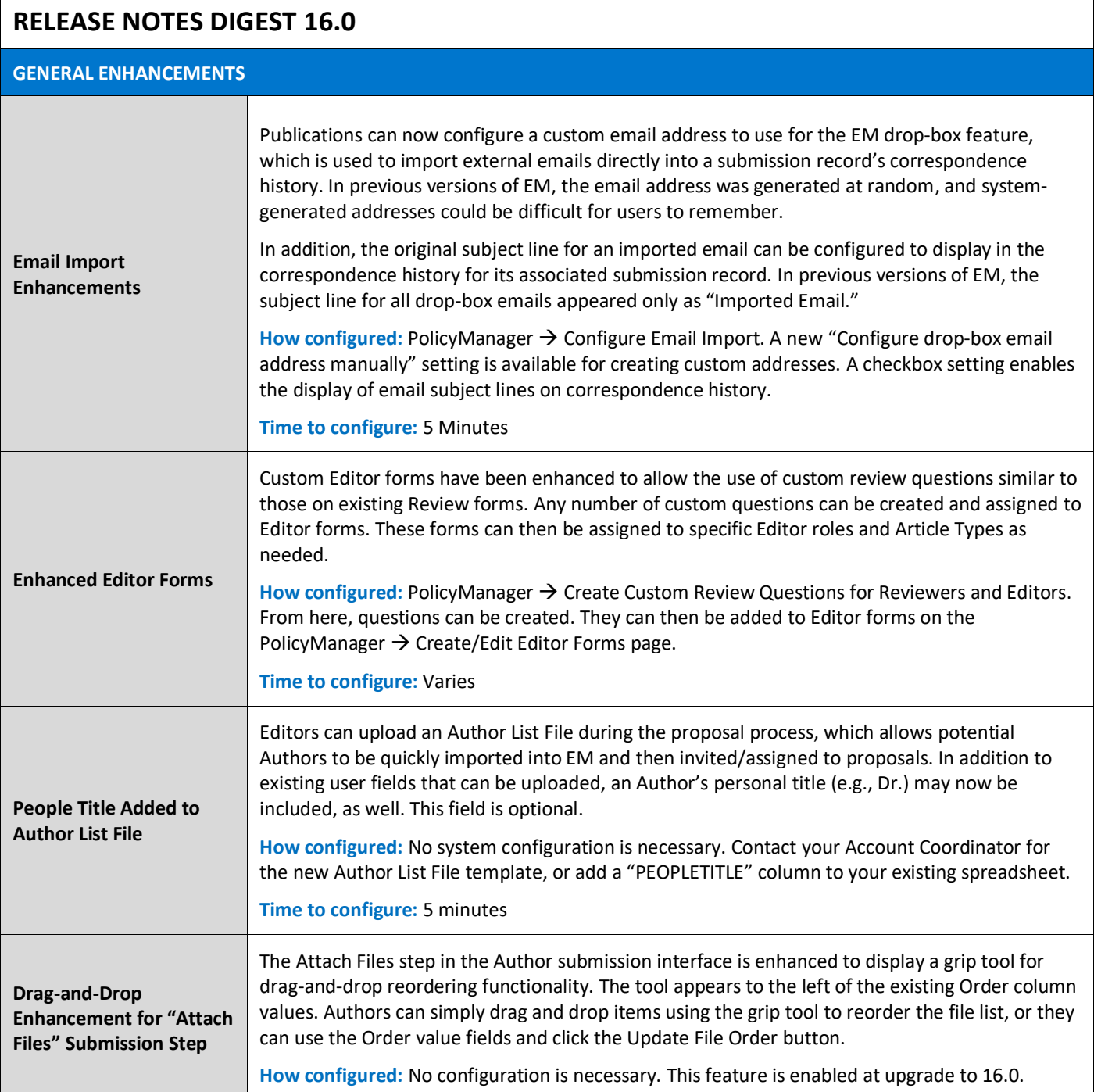

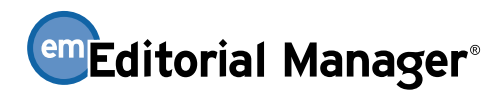

## **PmProduXion Manager®**

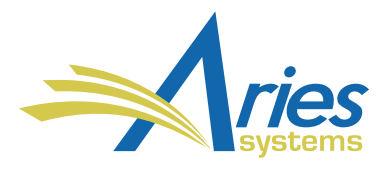

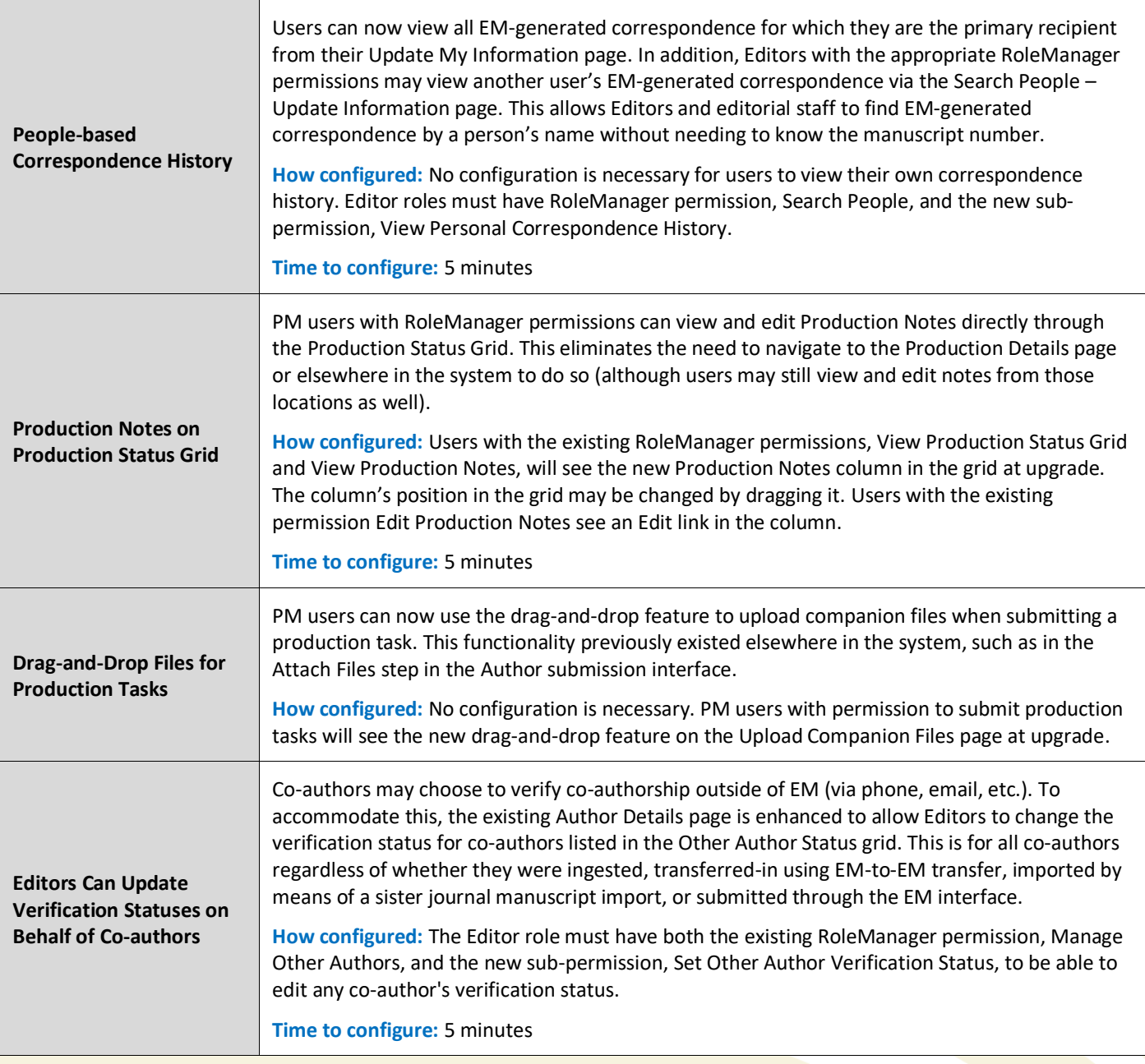

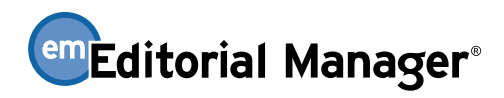

## **PmProduXion Manager®**

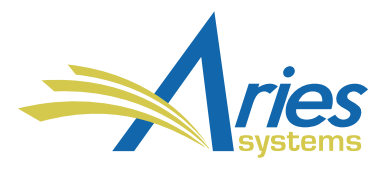

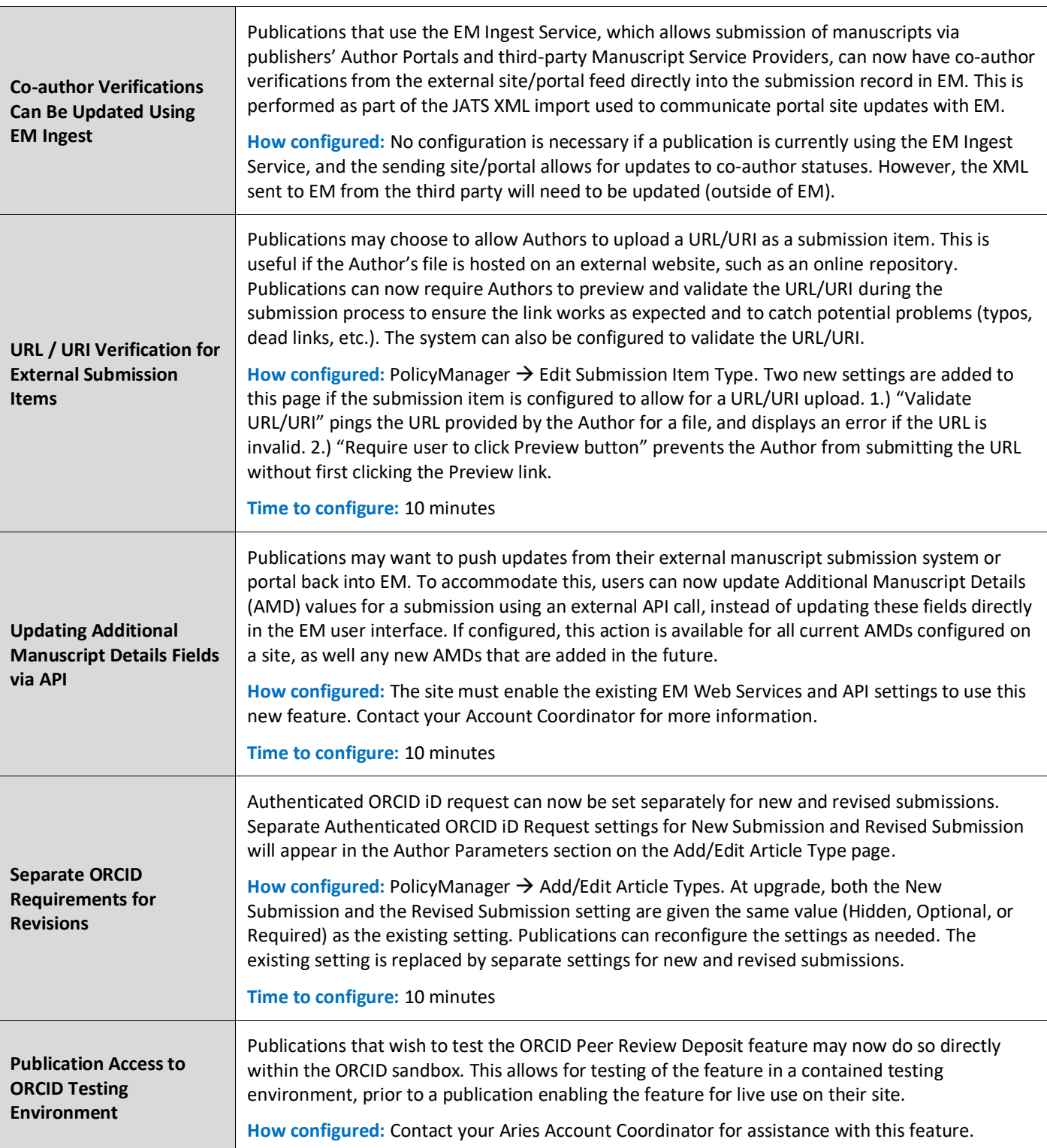

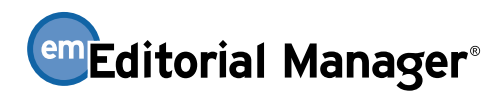

## **PmProduXion Manager®**

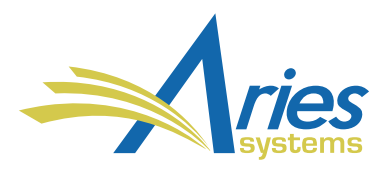

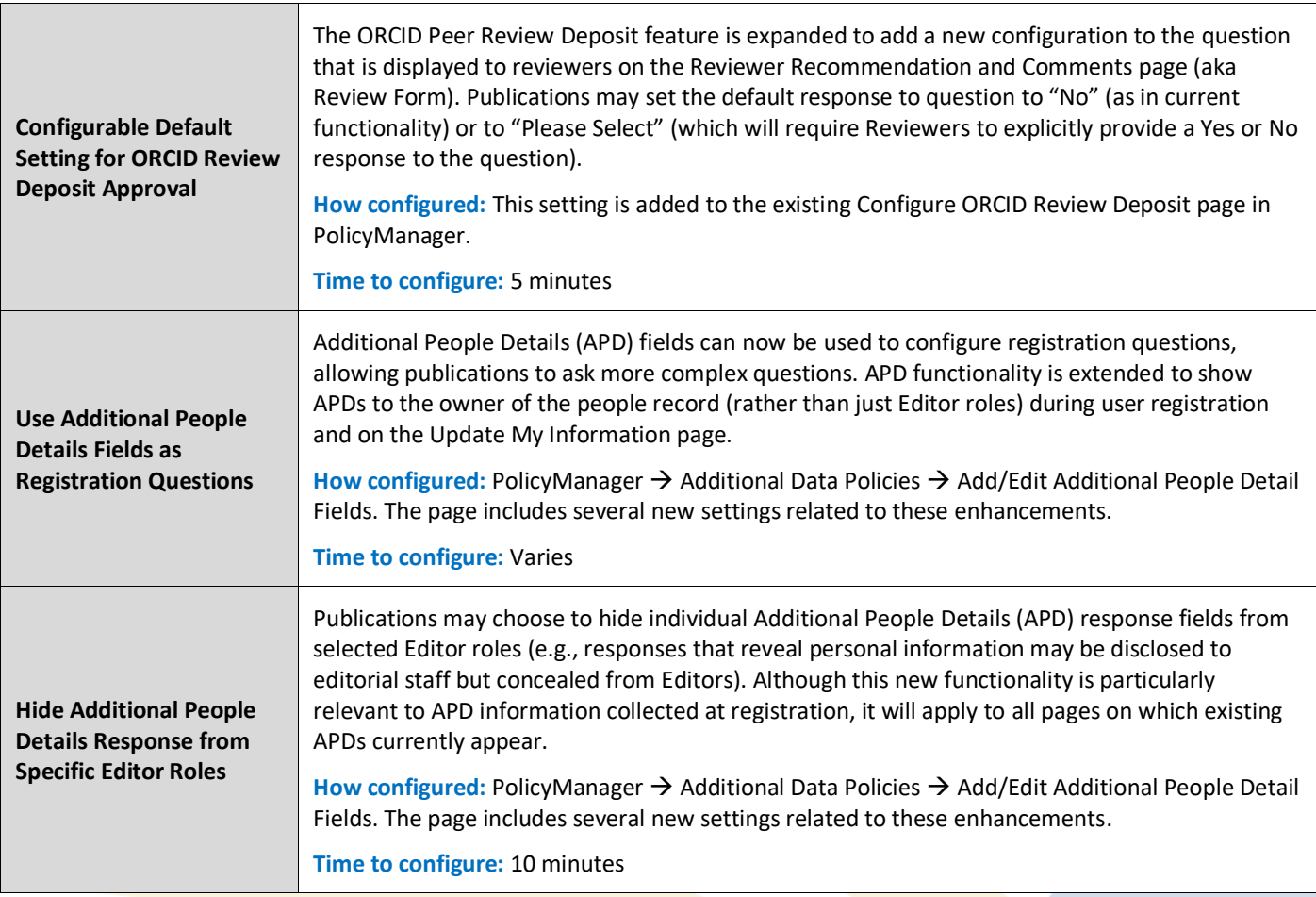